## **Guide Install Ubuntu Server**>>>CLICK HERE<<<

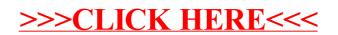